## BROWNE\_HCMV\_INFECTION\_2HR\_UP

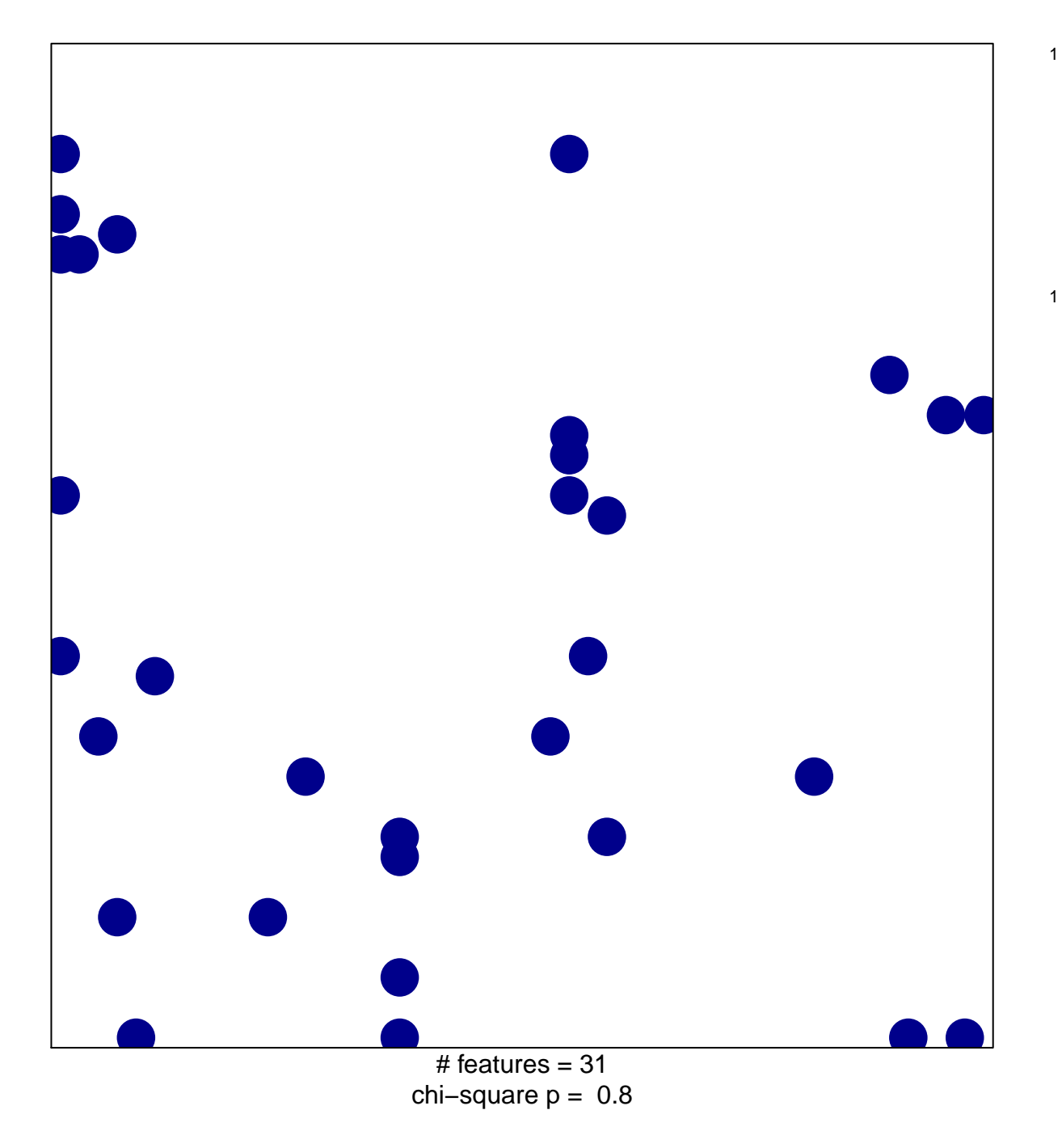

## **BROWNE\_HCMV\_INFECTION\_2HR\_UP**

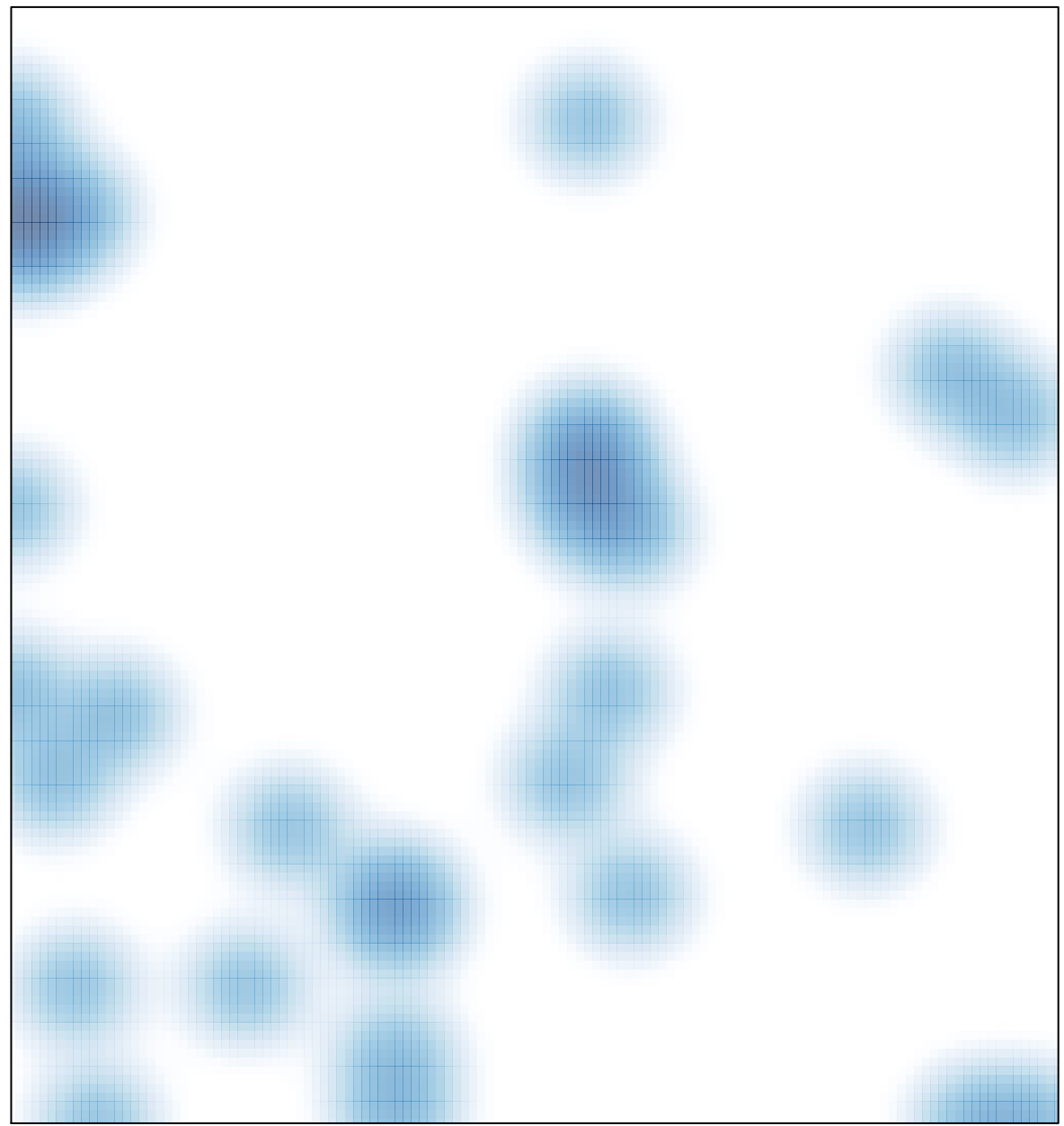

# features =  $31$ , max =  $1$